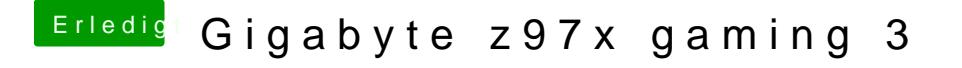

Beitrag von nelson123 vom 14. Februar 2016, 14:14

mache ich grade

so kann mir einer helfen wie ich das installieren kann bzw gibt es eine v nur kext helper habe noch nie mit kext wizard